## **GUIDE FOR PPT SOCIAL MEDIA FRAMES**

This guide shows you how to upload a photo or your company logo in the PPT template and convert it into a .PNG format picture which can be uploaded later on your Facebook and/or LinkedIn personal profile or company page.

## Uploading your photo or company logo in the social media frame and converting it into .PNG format

- **1.** Prepare your picture or company logo (in .JPG and square format) on your computer.
- 2. Open the PPT presentation in one of the social media frames proposed for EU Diversity Month by clicking on it.
- **3.** Click on 'Shape fill' icon in the upper task bar under 'Home'.

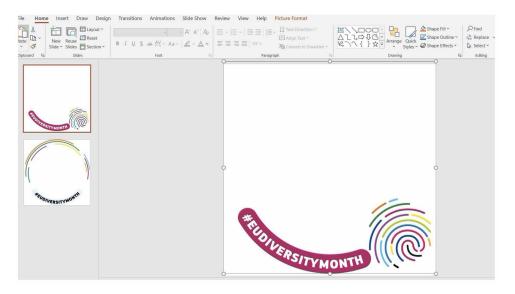

**4.** Follow this sequence to upload your picture as a background: Shape fill -> Picture -> From a file -> Go to the file where you saved your picture or company logo in .JPG and square format -> Insert.

| File Home Insert Draw I | esign Transitions Animations Slide Show Review View Help Picture Format | Share Comment           |
|-------------------------|-------------------------------------------------------------------------|-------------------------|
| Paste<br>*              | Arrange Ourck Theme Colors pace                                         | Dictate Design<br>ideas |
| Clipboard Fa Slides     | Fort 5 Paragraph 5 Drawing Ming 1                                       | Voice Designer          |
| 1                       |                                                                         |                         |
|                         | Standard Colors                                                         |                         |
|                         |                                                                         |                         |
| - 10                    | No Fill                                                                 |                         |
|                         | More Fill Colors                                                        |                         |
| STERSITY MONTH          | Byedropper                                                              |                         |
| 2                       | E picture_                                                              |                         |
|                         | Gradier Picture Fill                                                    |                         |
|                         | Picture Fill Fill Lexture Fill the shape with a picture.                |                         |
|                         | C C C C C C C C C C C C C C C C C C C                                   |                         |
|                         |                                                                         |                         |
| ,                       |                                                                         |                         |
| "EUDIVERSITYMONTH       |                                                                         |                         |
| UVERSITY NO             |                                                                         |                         |
|                         |                                                                         |                         |
|                         |                                                                         |                         |
|                         |                                                                         |                         |
|                         |                                                                         |                         |
|                         | SRo.                                                                    |                         |
|                         | STYMONTH                                                                |                         |
|                         |                                                                         |                         |
|                         | Cick to add notes                                                       |                         |

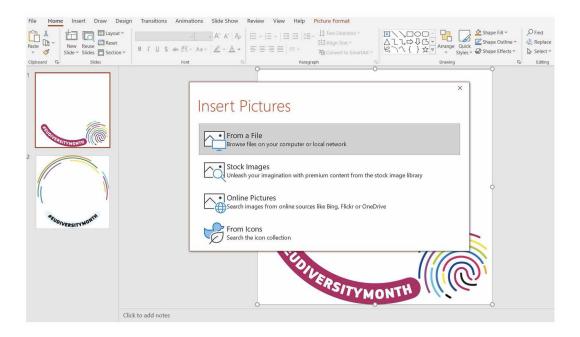

| Incort Dicture |                      |                |             |                                     |              |                       | ×                       |                 |                         |
|----------------|----------------------|----------------|-------------|-------------------------------------|--------------|-----------------------|-------------------------|-----------------|-------------------------|
| 1              |                      |                | i.          |                                     | ٽ ~          | Search Pictures       | م                       |                 |                         |
|                | der                  |                |             |                                     |              |                       |                         |                 | Shape Fill *            |
|                | Camera Roll          | Saved Pictures | Screenshots | ištock-115970029<br>2 (2).jpg       |              |                       |                         | → ↓ G → Arrange | Styles ~ 🖉 Shape Effect |
|                | name: iStock-1159700 | 1292 (2).jpg   |             |                                     | ∼<br>Tools ▼ | All Pictures (*.emf;* | wmf;*.jpg;' ><br>Cancel | e library       | o                       |
| *EUOIVERSIT    |                      |                | <b>W</b>    | From Icons<br>Search the icon colle |              | ERSITY                | MONT                    | H               |                         |
|                | Clic                 | k to add notes |             |                                     |              |                       |                         |                 |                         |
| Slide 1 of 2   |                      |                |             |                                     |              |                       |                         | Notes L         | Display Settings        |

5. Well done! Your picture is in the frame. Now you need to convert it from PPT to .PNG format.

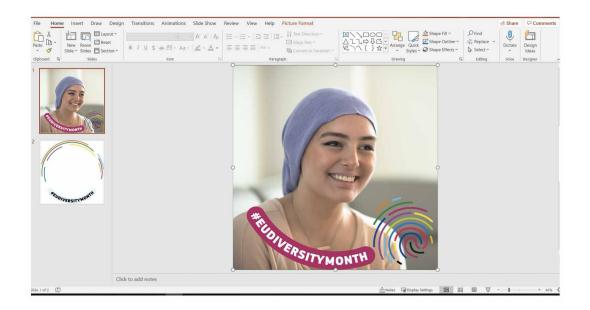

**6.** Follow this sequence: File -> Save As -> Rename your file -> Click on the drop-down menu with all types of files -> Select PNG Portable Network Graphics Format .png

| ©                                                                                                    | Save As                                                                                                    |                                                                                                    |                  |               |
|----------------------------------------------------------------------------------------------------|----------------------------------------------------------------------------------------------------|----------------------------------------------------------------------------------------------------|------------------|---------------|
| G Home                                                                                                    | ~                                                                                                    | ↑ 🗁 Desktop > Social media photo frames                                                                                                    |                  |               |
| New New                                                                                                    | C Recent                                                                                                    | PPT_EUdiversitymonth_frames_Facebook_LinkedIn                                                                                                    |                  |               |
| C Open                                                                                                    |                                                                                                    | PowerPoint Presentation (*,pptx)<br>More options                                                                                                    | •]               | 🔛 Save        |
|                                                                                                    |                                                                                                    |                                                                                                    |                  |               |
| Info                                                                                                    |                                                                                                    | New Folder                                                                                                    |                  |               |
| Save                                                                                                    |                                                                                                    | Name 1                                                                                                    | Date modified    |               |
| Save As                                                                                                    | Other locations                                                                                                    |                                                                                                    |                  |               |
| Print                                                                                                    | This PC                                                                                                    | PPT guide                                                                                                    | 24/03/2021 12:46 |               |
| Share                                                                                                    |                                                                                                    | P                                                                                                    |                  |               |
| Export                                                                                                    | Add a Place                                                                                                    | PPT_EUdiversitymonth_frames_Facebook_LinkedIn.pptx                                                                                                    | 23/03/2021 14:39 |               |
|                                                                                                    | Browse                                                                                                    |                                                                                                    |                  |               |
| Close                                                                                                    |                                                                                                    |                                                                                                    |                  |               |
|                                                                                                    |                                                                                                    |                                                                                                    |                  |               |
|                                                                                                    |                                                                                                    |                                                                                                    |                  |               |
|                                                                                                    |                                                                                                    |                                                                                                    |                  |               |
|                                                                                                    |                                                                                                    |                                                                                                    |                  |               |
|                                                                                                    |                                                                                                    |                                                                                                    |                  |               |
|                                                                                                    |                                                                                                    |                                                                                                    |                  |               |
| Account                                                                                                    |                                                                                                    |                                                                                                    |                  |               |
|                                                                                                    |                                                                                                    |                                                                                                    |                  |               |
| Feedback                                                                                                    |                                                                                                    |                                                                                                    |                  |               |
| Feedback<br>Options                                                                                                    |                                                                                                    |                                                                                                    |                  |               |
| Options                                                                                                    | Cause As                                                                                                    |                                                                                                    |                  |               |
|                                                                                                    | Save As                                                                                                    |                                                                                                    |                  |               |
| Options                                                                                                    | -                                                                                                    | A. Dis Dackton - Social modia obsta famore                                                                                                    |                  |               |
|                                                                                                    | Save As                                                                                                    | ↑                                                                                                    |                  |               |
| Options                                                                                                    | -                                                                                                    | PPT_EUdiversitymonth_frames_Facebook_LinkedIn PowerPoint Presentation (*,pptx)                                                                                                    | -                | <b>₩</b> Save |
| Options                                                                                                    | -                                                                                                    | PPT_EUdiversitymonth_frames_Facebook_LinkedIn<br>PowerPoint Presentation (*.ppp)<br>PowerPoint Presentation (*.ppt)                                                                                                    | •                | <b>₩</b> Save |
| Options                                                                                                    | -                                                                                                    | PPT_EUdiversitymonth_frames_Facebook_Linkedin<br>PowerFixet Presentation (*ppt)<br>PowerFixet Presentation (*ppt)<br>PowerFixet Pace-Enabled Presentation (*ppt)<br>PowerFixet P1-2003 Presentation (*ppt)                                                                                                    | •                | ₩ Save        |
| Options                                                                                                    | -                                                                                                    | PPT_EUdiversitymonth_framer_Facebook_Linkedin<br>PowerFork Presentation (* typto)<br>PowerFork Macro-Enabled Presentation (* optm)<br>PowerFork 7-303 Presentation (* opt)<br>POF (* opt)<br>VSF Document (* opt)                                                                                                    | •                | ₩ Save        |
| Options C Options D Options Options Op | -                                                                                                    | PPT_EUIdiversitymonth (ramer, Facebook, Linkedin<br>Rowerfowith Resentation (r.ppt)<br>Powerfowith Resentation (r.ppt)<br>Powerfowith 77-2003 Presentation (*ppt)<br>Powerfowith 77-2003 Presentation (*ppt)<br>POF (*pdf)<br>/WF Document (*ppt)<br>Powerfowith (*mpint (*pot))                                                                                                    |                  | <b>₩</b> Save |
| Options   Options                                                                                                    | -                                                                                                    | PPT_EJidivesitymonth (ramer, Facebook_Linkedin<br>Powerfowit Resentation (r.ppt)<br>Powerfowit Necen-Establish<br>Powerfowit Nacco-Establish<br>Powerfowit Nacco-Establish<br>Powerfowit Resplate ("poth)<br>Powerfowit Nacco-Establish Template ("potm)<br>Powerfowit Nacco-Establish Template ("potm)<br>Powerfowit P-2003 Template ("pot)                                                                                                    |                  | 5 Save        |
| Options C Options D Options Options Op | L Recent                                                                                                    | PPT_EJidivestiymonth frames_facebook_Liskedin Powerfixet Resentation (t_ppt) Powerfixet Resentation (t_ppt) Powerfixet Resen |                  | Save          |
| Options   Options                                                                                                    | Content Content Conte | PPT_EUdiversitymonth_framer_Facebook_Linkedin<br>PowerFixet Presentation (* typto)<br>PowerFixet Macro-Enabled Presentation (* optim)<br>PowerFixet T-2038 Presentation (* optim)<br>PowerFixet T-2038 Presentation (* optim)<br>PowerFixet T-emplater (* optim)<br>PowerFixet Macro-Enabled E-emplater (* optim)<br>PowerFixet Macro-Enabled E-emplater (* optim)<br>PowerFixet Macro-Enabled E-emplater (* optim)<br>PowerFixet Macro-Enabled E-emplater (* optim)<br>PowerFixet Macro-Enabled E-emplater (* optim)<br>PowerFixet Macro-Enabled E-emplater (* optim)<br>PowerFixet Macro-Enabled E-emplater (* optim)                                                                                                    |                  | ₩ Save        |
| Options                                                                                                    | C Recent                                                                                                    | PPT_EUdiversitymonth_framer,Facebook_Linkedin<br>PowerFixet Presentation (*ppto)<br>PowerFixet Macro-Enabled Presentation (*pptm)<br>PowerFixet Macro-Enabled Presentation (*ppt)<br>POF (*pdf)<br>XPS Document (*ppt)<br>PowerFixet Template (*pot)<br>PowerFixet Macro-Enabled Emplate (*potm)<br>PowerFixet Macro-Enabled Emplate (*potm)<br>PowerFixet Macro-Enabled Show (*ppsn)<br>PowerFixet Macro-Enabled Show (*ppsn)<br>PowerFixet Macro-Enabled Show (*ppsn)<br>PowerFixet Macro-Enabled Show (*ppsn)<br>PowerFixet Macro-Enabled Show (*ppsn)<br>PowerFixet Macro-Enabled Show (*ppsn)                                                                                                    | •                | ₩ Save        |
| Options  Options  Home New  Open Info Save Au Print Share Export                                                                                                    | Unter Incations                                                                                                    | PPT_Elidiversitymonth (rames, Facebook_Linkedin<br>Powerkinet Resentation (r.ppto)<br>Powerkinet Resentation (r.ppto)<br>Powerkinet Resentation (r.ppt)<br>Powerkinet Racco-Enabled Presentation (r.ppt)<br>Powerkinet Racco-Enabled Template (r.potn)<br>Powerkinet Racco-Enabled Template (r.potn)<br>Powerkinet Racco-Enabled Template (r.potn)<br>Powerkinet Racco-Enabled Template (r.potn)<br>Powerkinet Racco-Enabled Science (r.potn)<br>Powerkinet Roco (r.ppto)<br>Powerkinet Racco-Enabled Science (r.potn)<br>Powerkinet Racco-Enabled Science (r.potn)<br>Powerkinet Racco-Enabled Science (r.potn)<br>Powerkinet Racco-Enabled Science (r.potn)<br>Powerkinet Science Science Science Science Racco (r.ppto)                                                                                                    |                  | (7) Save      |
| Options                                                                                                    | Unter focusions Unter focusions This PC This PC Add a Place                                                                                                    | PPT_Elidiversitymonth (rames, Facebook_Linkedin<br>Powerkinet Resentation (r.ppto)<br>Powerkinet Resentation (r.ppto)<br>Powerkinet Resentation (r.ppto)<br>Powerkinet Product Powerkinet (r.ppt)<br>Powerkinet Product Powerkinet (r.ppt)<br>Powerkinet (r.ppt)<br>Powerkinet (r.ppt)                                                                                                    |                  | <b>₽</b> Save |
| Options  Options  Home New  Open Info Save Au Print Share Export                                                                                                    | Unter focusions Unter focusions This PC This PC Add a Place                                                                                                    | PPT_Elidiversitymonth (rames, Facebook_Linkedin<br>Powerkine Resentation (r.ppt)<br>Powerkine Resentation (r.ppt)<br>Powerkine Resentation (r.ppt)<br>Powerkine Resentation (r.ppt)<br>Powerkine Resentation (r.ppt)<br>Powerkine Reson-Ealabed Resentation (r.ppt)<br>Powerkine Reson-Ealabed Resplate (r.pot)<br>Powerkine Reson-Ealabed Resplate (r.pot)<br>Powerkine Reson-Ealabed Resplate (r.pot)<br>Powerkine Reson-Ealabed Resplate (r.pot)<br>Powerkine Reson-Ealabed Resplate (r.pot)<br>Powerkine Reson (r.ppt)<br>Powerkine Reson (r.ppt)<br>Powerkine Reson (r.ppt)<br>Powerkine Rose (r.ppt)<br>Powerkine Rose (r.ppt)                                                                                                    |                  | <b>€</b> Save |
| Options  Options  Home New  Open Info Save Au Print Share Export                                                                                                    | Unter focusions Unter focusions This PC This PC Add a Place                                                                                                    | PPT_Eldeversitymonth_frames_Facebook_Linkedin PowerFixet Presentation (*ppto) PowerFixet Macro-Enabled Presentation (*ppt) PowerFixet Macro-Enabled Presentation (*ppt) PowerFixet T-2038 Presentation (*ppt) PowerFixet T-2038 Presentation (*ppt) PowerFixet Macro-Enabled Emplate (*pot) PowerFixet Macro-Enabled Emplate (*pot) Po |                  | ₩ Save        |
| Options  Options  Home New  Open Info Save Au Print Share Export                                                                                                    | Unter focusions Unter focusions This PC This PC Add a Place                                                                                                    | PPE_Eldeversitymonth_frames_Facebook_Linkedin           PowerFinicH Resentation (*ppt)           PowerFinicH Resentation (*ppt)           PowerFinicH Raco-Exabled Presentation (*ppt)           PowerFinicH Paradition (*ppt)           PowerFinicH Paradition (*ppt)           PowerFinicH Paradition (*ppt)           PowerFinicH Paradition (*ppt)           PowerFinicH Raco-Exabled Presentation (*ppt)           PowerFinicH Raco-Exabled Paradition (*ppt)           PowerFinicH Raco-Exabled Single (*pot)           PowerFinicH Raco-Exabled Single (*ppt)           PowerFinicH Raco-Exabled Single (*ppt)           PowerFinicH Raco-Exabled Single (*ppt)           PowerFinicH Raco-Exabled Single (*ppt)           PowerFinicH Raco-Exabled Single (*ppt)           PowerFinicH Raco-Exabled Single (*ppt)           PowerFinicH Raco-Exabled Single (*ppt)           PowerFinicH Raco-Exabled Single (*ppt)           PowerFinicH Raco-Exabled Single (*ppt)           PowerFinicH Raco-Exabled Single (*ppt)           PowerFinicH Racos-Exabled Single (*ppt)           PowerFinicH Racos-Exabled Single (*ppt)           PowerFinicH Racos-Exabled Single (*ppt)           PowerFinicH Racos-Exabled Single (*ppt)           PowerFinicH Racos-Exabled Single (*ppt)           PowerFinicH Racos-Exabled Single (*ppt)           PowerFinicH Racos-Exa                                                                                                    | •                | <b>₩</b> Save |
| Options  Options  Home New  Open Info Save Au Print Share Export                                                                                                    | Unter focusions Unter focusions This PC This PC Add a Place                                                                                                    | PPE_Eldeversitymonth_frames_Facebook_Linkedin           PowerFicit Presentation (*ppt)           PowerFicit Macco-Eabled Presentation (*ppt)           PowerFicit Macco-Eabled Presentation (*ppt)           PowerFicit Provide Presentation (*ppt)           PowerFicit Provide Presentation (*ppt)           PowerFicit Provide Presentation (*ppt)           PowerFicit Provide Presentation (*ppt)           PowerFicit Provide Presentation (*ppt)           PowerFicit Provide Presentation (*ppt)           PowerFicit Macco-Eabled Sentation (*ppt)           PowerFicit Macco-Eabled Sentation (*ppt)           PowerFicit Macco-Eabled Sent (*ppt)           PowerFicit Macco-Eabled Sent (*ppt)           PowerFicit Macco-Eabled Sent (*ppt)           PowerFicit Macco-Eabled Sent (*ppt)           PowerFicit Macco-Eabled Sent (*ppt)           PowerFicit Macco-Eabled Sent (*ppt)           PowerFicit Macco-Eabled Sent (*ppt)           PowerFicit Macco-Eabled Sent (*ppt)           PowerFicit Macco-Eabled Sent (*ppt)           PowerFicit Macco-Eabled Sent (*ppt)           PowerFicit Macco-Eabled Sent (*ppt)           PowerFicit Macco-Eabled Sent (*ppt)           PowerFicit Macco-Eabled Sent (*ppt)           PowerFicit Maccower Ficit (*ppt)           Piet This Imacower Ficit (*ppt)           Piet This Imacower Ficit (*ppt)                                                                                                    | •                | ₩ Save        |
| Options  Options  Home New  Open Info Save Au Print Share Export                                                                                                    | Unter focusions Unter focusions This PC This PC Add a Place                                                                                                    | PPT_Eldiversitymonth_frames_facebook_Linkedni PerevFixet Resentation (t.ppto) PowerFixet Resentation (t.ppto) PowerFixet Reserve Compute Compol Ventor PowerFixet Reserve Complex Compol Ventor PowerFixet Reserve Complex Compol Ventor PowerFixet Rese |                  | ₩ Save        |
| Options                                                                                                    | Unter focusions Unter focusions This PC This PC Add a Place                                                                                                    | PPT_Eldiversitymonth_frames_facebook_Linkedni PerevFixet Resentation (t.ppt) PowerFixet Resentation (t.ppt) PowerFixet Resentation (t.ppt) PowerFixet RAcco-Exabled Presentation (t.ppt) PowerFixet RAcco-Exabled Presentation (t.ppt) PowerFixet RAcco-Exabled Presentation (t.ppt) PowerFixet RAcco-Exabled Presentation (t.ppt) PowerFixet RAcco-Exabled Presentation (t.ppt) PowerFixet RAcco-Exabled Presentation (t.ppt) PowerFixet RAcco-Exabled Presentation (t.ppt) PowerFixet RAcco-Exabled Presentation (t.ppt) PowerFixet RAcco-Exabled Presentation (t.ppt) PowerFixet RAcco-Exabled Story (t.ppt) PowerFixet RActo-Exabled Story (t.ppt) PowerFixet RActo-Racto Story (t.ppt) PowerFixet RActor Racto Story (t.ppt) PowerFixet RActor Ractory (t.ppt) PowerFixet RActor Ractory (t.ppt) PowerFi |                  | ₿ Save        |
| Options  Options  Home New  Open Info Save Au Print Share Export                                                                                                    | Unter focusions Unter focusions This PC This PC Add a Place                                                                                                    | PPE_Eldeversitymonth_frames_Facebook_Linkedin         PowerFicit Presentation (*ppt)         PowerFicit Macro-Establic Presentation (*ppt)         PowerFicit Macro-Establic Presentation (*ppt)         PowerFicit Provide Presentation (*ppt)         PowerFicit Macro-Establic Breastation (*ppt)         PowerFicit Provide Presentation (*ppt)         PowerFicit Provide Presentation (*ppt)         PowerFicit Romot-Establic Breastation (*ppt)         PowerFicit Romot-Establic Breastation (*ppt)         PowerFicit Romot-Establic Breastation (*ppt)         PowerFicit Romot-Establic Breastation (*ppt)         PowerFicit Romot-Establic Breastation (*ppt)         PowerFicit Romot-Establic Breastation (*ppt)         PowerFicit Romot-Establic Breastation (*ppt)         PowerFicit Romot-Establic Breastation (*ppt)         PowerFicit Romot-Establic Breast (*ppt)         PowerFicit Romot-Establic Breast (*ppt)         PowerFicit Romot-Establic Breast (*ppt)         PowerFicit Romot-Establic Breast (*ppt)         PowerFicit Romot-Establic Breast (*ppt)         PowerFicit Romot-Establic Breast (*ppt)         PowerFicit Romot-Rometer Breast (*ppt)         PowerFicit Romot-Rometer Breast (*ppt)         PowerFicit Romot-Rometer Breast (*ppt)         PowerFicit Romot-Rometer Breast (*ppt)         PowerFicit Romot-Rometer Breast (*ppt)                                                                                                    |                  | ₩ Save        |
| Options                                                                                                    | Unter focusions Unter focusions This PC This PC Add a Place                                                                                                    | PPT_Eldiversitymonth_frames_facebook_Linkedni PerevFixet Resentation (t.ppt) PowerFixet Resentation (t.ppt) PowerFixet Resentation (t.ppt) PowerFixet RAcco-Exabled Presentation (t.ppt) PowerFixet RAcco-Exabled Presentation (t.ppt) PowerFixet RAcco-Exabled Presentation (t.ppt) PowerFixet RAcco-Exabled Presentation (t.ppt) PowerFixet RAcco-Exabled Presentation (t.ppt) PowerFixet RAcco-Exabled Presentation (t.ppt) PowerFixet RAcco-Exabled Presentation (t.ppt) PowerFixet RAcco-Exabled Presentation (t.ppt) PowerFixet RAcco-Exabled Presentation (t.ppt) PowerFixet RAcco-Exabled Story (t.ppt) PowerFixet RActo-Exabled Story (t.ppt) PowerFixet RActo-Racto Story (t.ppt) PowerFixet RActor Racto Story (t.ppt) PowerFixet RActor Ractory (t.ppt) PowerFixet RActor Ractory (t.ppt) PowerFi |                  | ₩ Save        |

7. In the pop-up notification which appears, as shown in the screenshot below, choose 'Just This One'.

| Θ               | Save As     |                                                                                            |                  |      |
|-----------------|-------------|--------------------------------------------------------------------------------------------|------------------|------|
| ☆ Home New      | (L) Recent  | ↑ 🗁 Desktop > Social media photo frames                                                    |                  |      |
| 🗆 🗃 Open        |             | PPT_EUdversitymonth_frames_Facebook_LinkedIn PowerPoint Presentation (*ppto) More options. | •                | Save |
| Info            |             | New Folder                                                                                 |                  |      |
| 5ave            |             | Name Î                                                                                     | Date modified    |      |
| Save As         |             |                                                                                            |                  |      |
| Print           | This PC     | PPT guide                                                                                  | 24/03/2021 13:08 |      |
| Share<br>Export | Add a Place | Microsoft RowerPoint × Which slides do you want to export?                                 | 24/03/2021 13:09 |      |
| Close           | Browse      | All Slides Just This One Cancel                                                            |                  |      |
|                 |             |                                                                                            |                  |      |
|                 |             |                                                                                            |                  |      |
|                 |             |                                                                                            |                  |      |
|                 |             |                                                                                            |                  |      |
| Account         |             |                                                                                            |                  |      |
| Options         |             |                                                                                            |                  |      |

**8.** Congratulations! You have saved your customised profile picture or company logo in the EU Diversity Month social media frame!

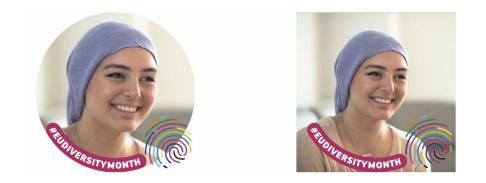

9. Finally, upload your customised profile picture or company logo on your LinkedIn and/or Facebook profile.